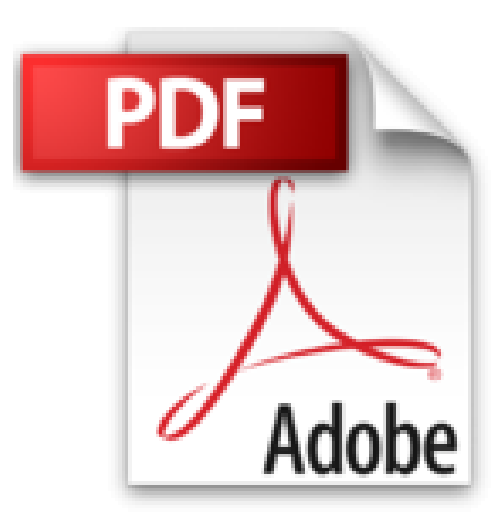

## **Le référencement naturel sous Drupal: Comment optimiser son site Drupal pour le référencement naturel**

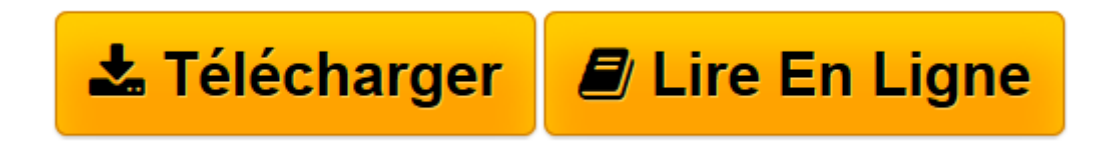

[Click here](http://bookspofr.club/fr/read.php?id=B00MQ757W6&src=fbs) if your download doesn"t start automatically

## **Le référencement naturel sous Drupal: Comment optimiser son site Drupal pour le référencement naturel**

bruno kadysz

**Le référencement naturel sous Drupal: Comment optimiser son site Drupal pour le référencement naturel** bruno kadysz

**[Télécharger](http://bookspofr.club/fr/read.php?id=B00MQ757W6&src=fbs)** [Le référencement naturel sous Drupal: Comment op ...pdf](http://bookspofr.club/fr/read.php?id=B00MQ757W6&src=fbs)

**[Lire en ligne](http://bookspofr.club/fr/read.php?id=B00MQ757W6&src=fbs)** [Le référencement naturel sous Drupal: Comment ...pdf](http://bookspofr.club/fr/read.php?id=B00MQ757W6&src=fbs)

## **Téléchargez et lisez en ligne Le référencement naturel sous Drupal: Comment optimiser son site Drupal pour le référencement naturel bruno kadysz**

Format: Ebook Kindle

Présentation de l'éditeur

Créer un site avec le CMS Drupal qui génère du trafic qualifié est possible à condition de faire les bons choix, d'utiliser les bons modules, de mettre en place une stratégie de contenu pertinente et cohérente. Nous aborderons dans cet ouvrage les points essentiels tel que :

- Les bases du référencement naturel
- Les URL
- L e titre de vos pages
- Les balises méta données
- Le contenu
- Le sitemap
- Plan de site
- Les modules utiles

Cet ouvrage n'a donc pas pour objectif de vous expliquer comment créer techniquement un site avec Drupal ni le référencement naturel, mais de vous apporter les tenants et les aboutissants pour réussir à mettre en place un projet internet avec le CMS Drupal qui génère du trafic qualifié, vous y gagnerez en temps et en argent en faisant un site internet de qualité dès le départ.

Présentation de l'éditeur

Créer un site avec le CMS Drupal qui génère du trafic qualifié est possible à condition de faire les bons choix, d'utiliser les bons modules, de mettre en place une stratégie de contenu pertinente et cohérente. Nous aborderons dans cet ouvrage les points essentiels tel que :

- Les bases du référencement naturel
- Les URL
- L e titre de vos pages
- Les balises méta données
- Le contenu
- Le sitemap
- Plan de site
- Les modules utiles

Cet ouvrage n'a donc pas pour objectif de vous expliquer comment créer techniquement un site avec Drupal ni le référencement naturel, mais de vous apporter les tenants et les aboutissants pour réussir à mettre en place un projet internet avec le CMS Drupal qui génère du trafic qualifié, vous y gagnerez en temps et en argent en faisant un site internet de qualité dès le départ.

Download and Read Online Le référencement naturel sous Drupal: Comment optimiser son site Drupal pour le référencement naturel bruno kadysz #1SPCRNWYVK8

Lire Le référencement naturel sous Drupal: Comment optimiser son site Drupal pour le référencement naturel par bruno kadysz pour ebook en ligneLe référencement naturel sous Drupal: Comment optimiser son site Drupal pour le référencement naturel par bruno kadysz Téléchargement gratuit de PDF, livres audio, livres à lire, bons livres à lire, livres bon marché, bons livres, livres en ligne, livres en ligne, revues de livres epub, lecture de livres en ligne, livres à lire en ligne, bibliothèque en ligne, bons livres à lire, PDF Les meilleurs livres à lire, les meilleurs livres pour lire les livres Le référencement naturel sous Drupal: Comment optimiser son site Drupal pour le référencement naturel par bruno kadysz à lire en ligne.Online Le référencement naturel sous Drupal: Comment optimiser son site Drupal pour le référencement naturel par bruno kadysz ebook Téléchargement PDFLe référencement naturel sous Drupal: Comment optimiser son site Drupal pour le référencement naturel par bruno kadysz DocLe référencement naturel sous Drupal: Comment optimiser son site Drupal pour le référencement naturel par bruno kadysz MobipocketLe référencement naturel sous Drupal: Comment optimiser son site Drupal pour le référencement naturel par bruno kadysz EPub

## **1SPCRNWYVK81SPCRNWYVK81SPCRNWYVK8**